# **Приложение I.16**

*к программе СПО 11.02.15 «Инфокоммуникационные сети и системы связи»*

### **РАБОЧАЯ ПРОГРАММА УЧЕБНОЙ ДИСЦИПЛИНЫ ОП.10 ИНЖЕНЕРНАЯ КОМПЬЮТЕРНАЯ ГРАФИКА**

**Составитель:** 

**2023**

# **СОДЕРЖАНИЕ**

- 1. ПАСПОРТ ПРОГРАММЫ УЧЕБНОЙ ДИСЦИПЛИНЫ
- 2. СТРУКТУРА И СОДЕРЖАНИЕ УЧЕБНОЙ ДИСЦИПЛИНЫ
- 3. УСЛОВИЯ РЕАЛИЗАЦИИ ПРОГРАММЫ УЧЕБНОЙ ДИСЦИПЛИНЫ

4. КОНТРОЛЬ И ОЦЕНКА РЕЗУЛЬТАТОВ ОСВОЕНИЯ УЧЕБНОЙ ДИСЦИПЛИНЫ ПРИЛОЖЕНИЕ 1

#### **1 ПАСПОРТ РАБОЧЕЙ ПРОГРАММЫ УЧЕБНОЙ ДИСЦИПЛИНЫ**

Инженерная компьютерная графика

*наименование дисциплины*

#### **1.1 Место дисциплины в структуре основной профессиональной**

#### **образовательной программы**

Учебная дисциплина «Инженерная компьютерная графика» относится к общепрофессиональному циклу.

Дисциплина введена за счет часов вариативной части с целью расширения основного вида деятельности выпускника в соответствии с запросами регионального рынка труда.

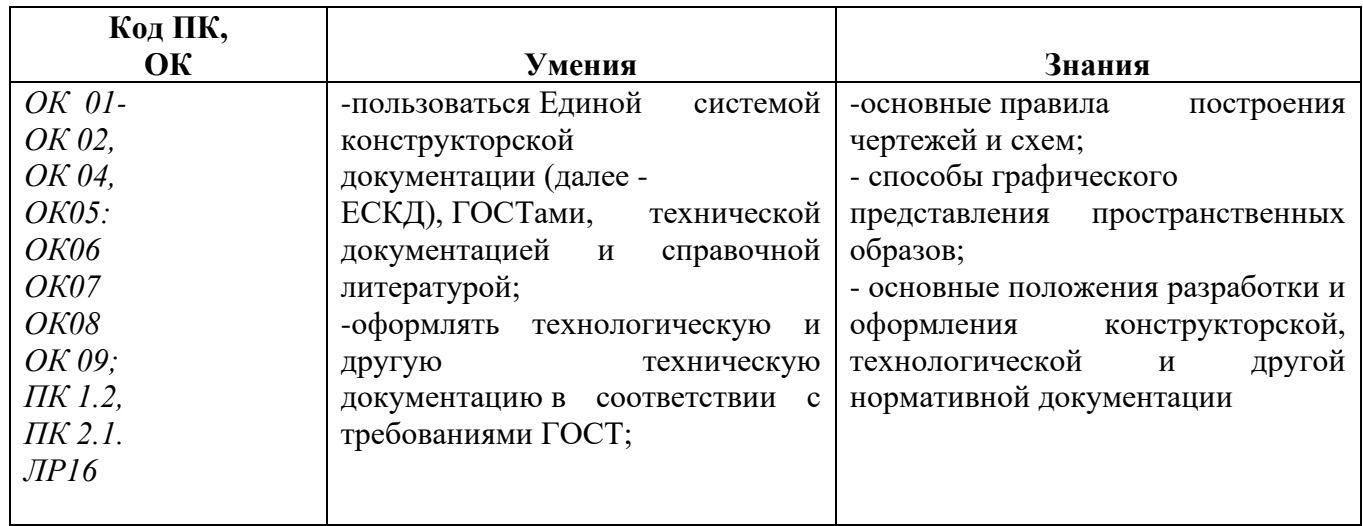

#### **1.2. Цель и планируемые результаты освоения дисциплины:**

#### **1.3 Рекомендуемое количество часов на освоение программы дисциплины**

Максимальная учебная нагрузка обучающегося 52 часа. Обязательная аудиторная учебная нагрузка обучающегося 44 часов, самостоятельная работа обучающегося 4 часа.

# **2 СТРУКТУРА И СОДЕРЖАНИЕ УЧЕБНОЙ ДИСЦИПЛИНЫ**

### **2.1 Объем учебной дисциплины и виды учебной работы**

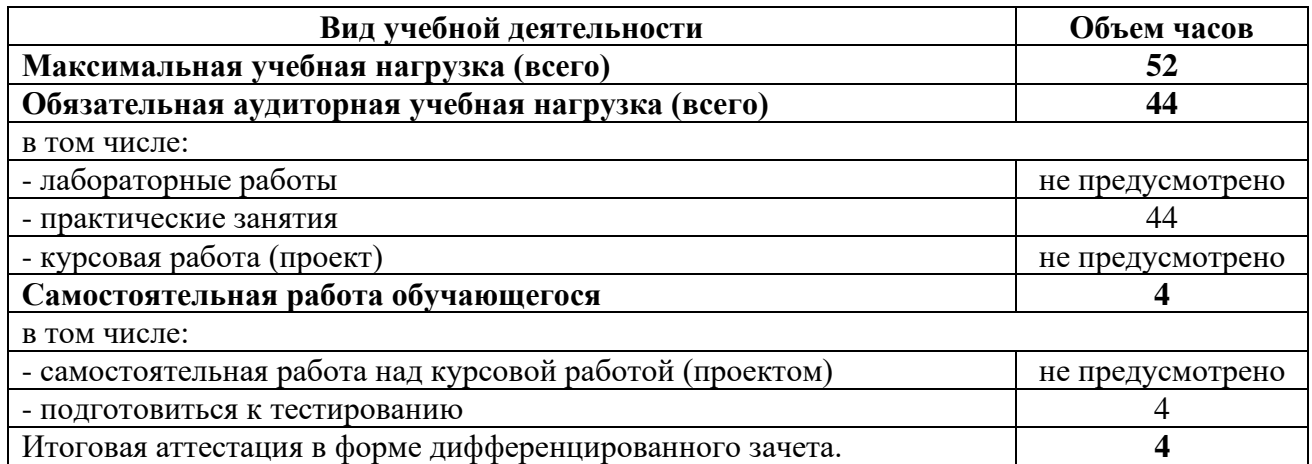

### 2.2. Тематический план и содержание учебной дисциплины Пинженерная компьютерная графика *название учебной дисциплины*

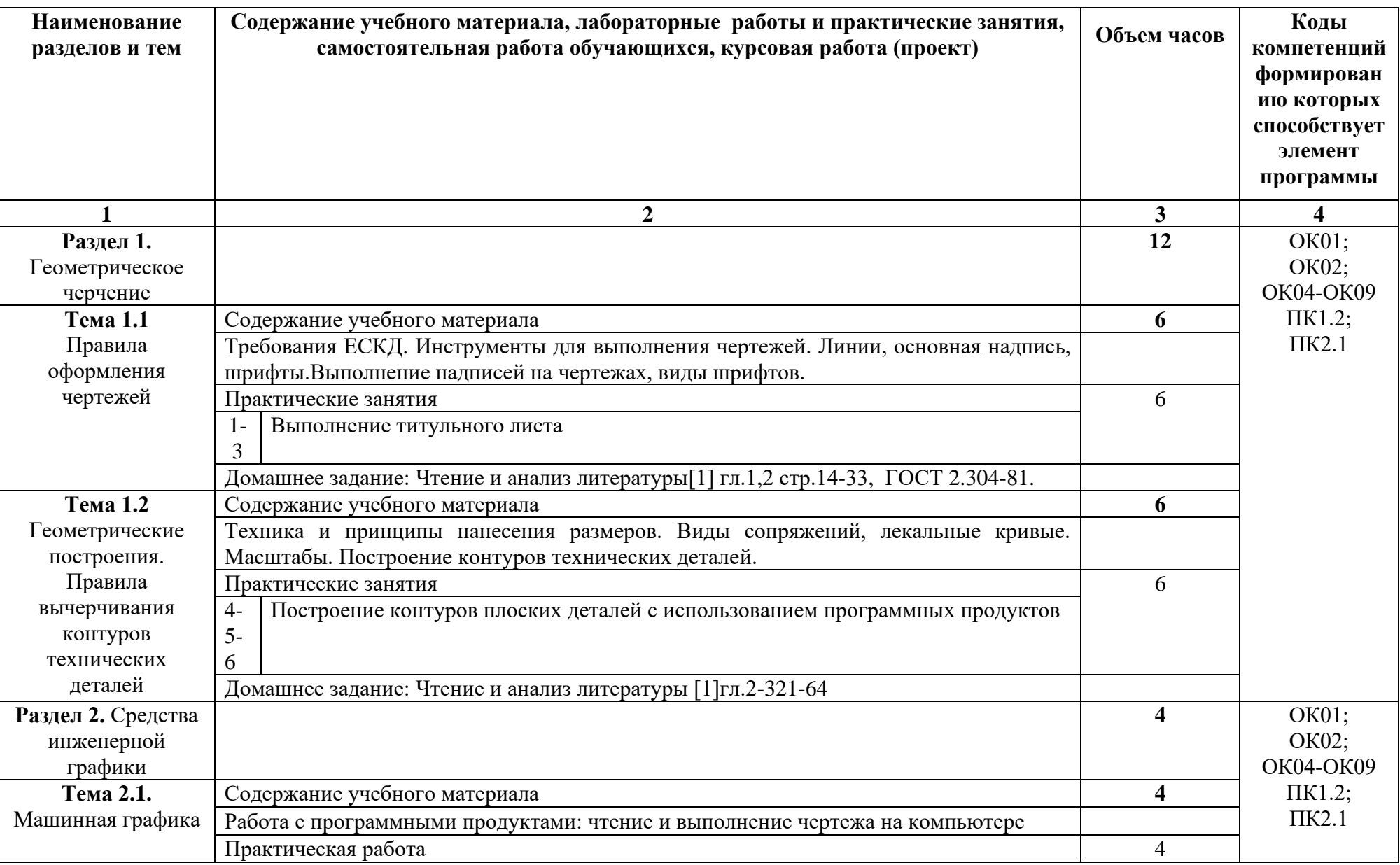

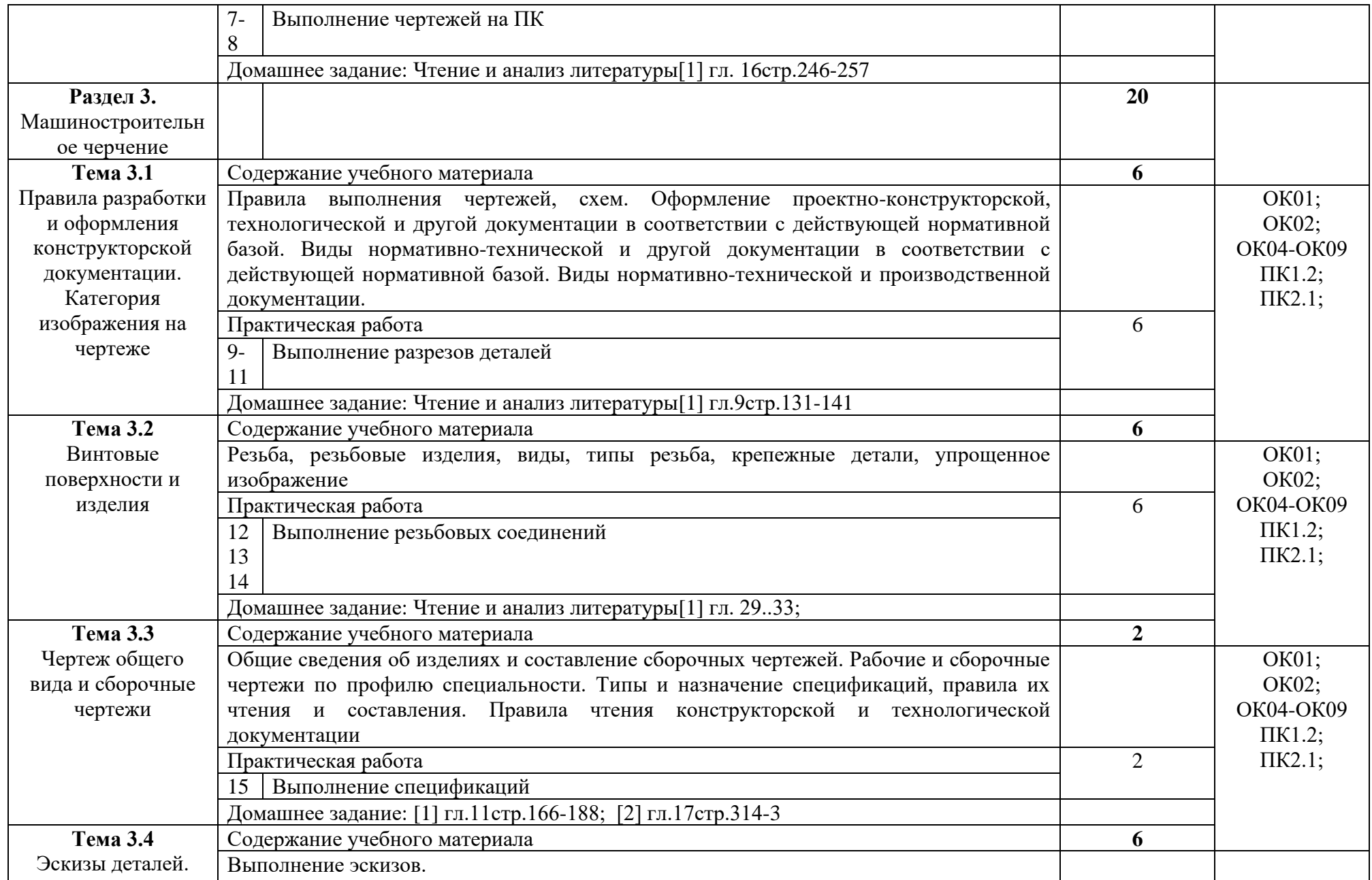

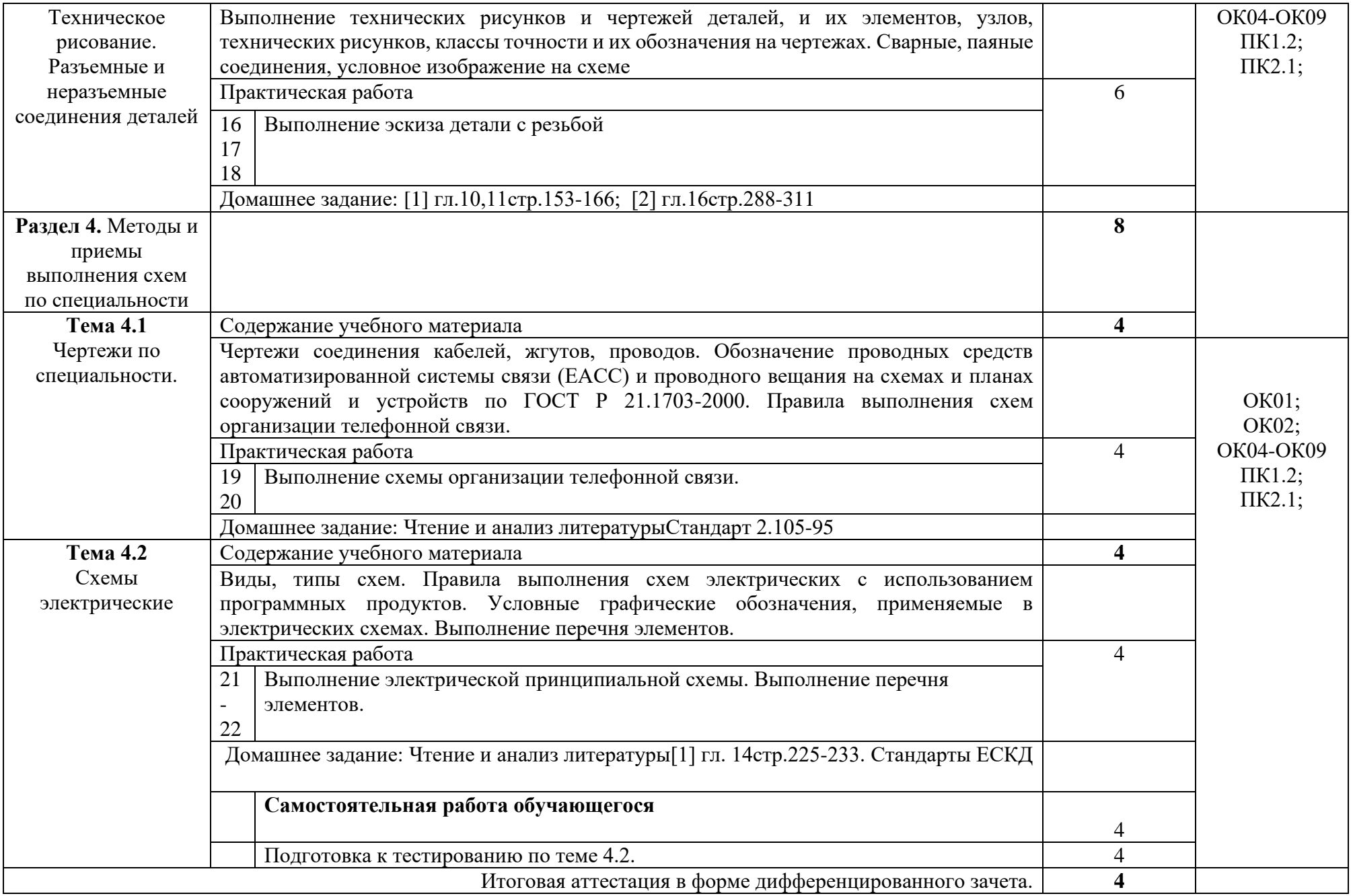

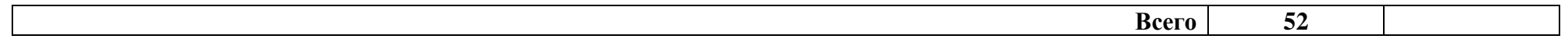

#### **3 УСЛОВИЯ РЕАЛИЗАЦИИ ПРОГРАММЫ ДИСЦИПЛИНЫ**

#### **3.1 Требования к минимальному материально-техническому обеспечению**

Реализация программы дисциплины требует наличия учебного кабинета компьютерного моделирования

Оборудование учебного кабинета:

− автоматизированные рабочие места обучающихся (ПК с доступом в интернет и программным обеспечением общего и профессионального назначения (средства автоматизированного проектирования, средства виртуализации);

− автоматизированное рабочее место преподавателя(ПК с доступом в интернет и программным обеспечением общего и профессионального назначения (средства автоматизированного проектирования, средства виртуализации);

− доска;

− комплект учебно-наглядных пособий и плакатов по дисциплине;

− мультимедийное оборудование.

Установленная программа Компас3D.

Раздаточный материал: тестовые задания, индивидуальные карточки, дидактический материал по разделам и темам программы.

#### **3.2Информационное обеспечение обучения**

Основные источники:

1Серга Г.В., ТабарчукИ.И.,Кузнецова Н.Н. Инженерная графика:учебник для СПО/-Москва: ИНФРА-М. 2021.-383.

2 Буланже Г.В., Гончарова В.А.,Гущин И.А.,Молокова И.С.Инженерная графика:учебник для СПО/-Москва: ИНФРА-М. 2022.-381.

3Учаев П.Н.,ЛоктионовА.Г., Учаева К.П. Инженерная графика:учебник для ВО/-Москва: Инфра-Инженерия-М. 2021.-304.

4. Павлова А.А., Корзинова Е.И., МартыненкоЕ.И. Основы черчения: учебник для студ. Учреждений сред. Проф. Образования- 2-е изд., испр. – М.: Издательский центр «Академия», 2016 – 272с.

5 Чекмарев А.А.Инженерная графика: учебник для СПО/А.АЧекмарев.- 12-е изд., испр. и доп. – М.: Издательство Юрайт,2018.-381с.- Серия: Профессиональное образование.

Дополнительная литература

1. Пуйческу Ф.И.,Муравьев С.Н.Чванова Н.А.. Инженерная графика: учебник для студ. Учреждений сред. Проф. Образования- М.:Издательский центр «Академия», 2016 – 336с.

2. Муравьев С.Н. Инженерная графика: учебник для студ. Учреждений сред. Проф. Образования-5-е изд., переаб.- М.:Издательский центр «Академия»,  $2016 - 320c$ .

3. Бродский А.М. Практикум по инженерной графике: учед. пособие для Б881 для студ. Учреждений сред. Проф. Образования- 7-е изд., стер.- М.:Издательский центр «Академия», 2015 – 192с.

4. Куликов В.П., Кузин А.В. Инженерная графика: учебник – 5-е изд. – М.: ФОРУМ:ИНФРА-М, 2017.-367 с.

5. Единая система конструкторской документации ГОСТ 2.105 – 95

Интернет ресурсы:

1. Библиотека ГОСТов [Электронный ресурс] – режим доступа: htpp://vegost.com/ (2023)

2. Электронно-библиотечная система [Электронный ресурс] – режим доступа: http://znanium.com/ (2023).

3 Система федеральных образовательных порталов Информационнокоммуникационные технологии в образовании. [Электронный ресурс] – режим доступа: [http://www.ict.edu.ru](http://www.ict.edu.ru/) (2003-2023).

### **4 КОНТРОЛЬ И ОЦЕНКА РЕЗУЛЬТАТОВ ОСВОЕНИЯ ДИСЦИПЛИНЫ**

Контроль и оценка результатов освоения дисциплины осуществляется преподавателем в процессе проведения практических занятий и лабораторных работ, тестирования, а также выполнения студентами индивидуальных заданий, проектов, исследований.

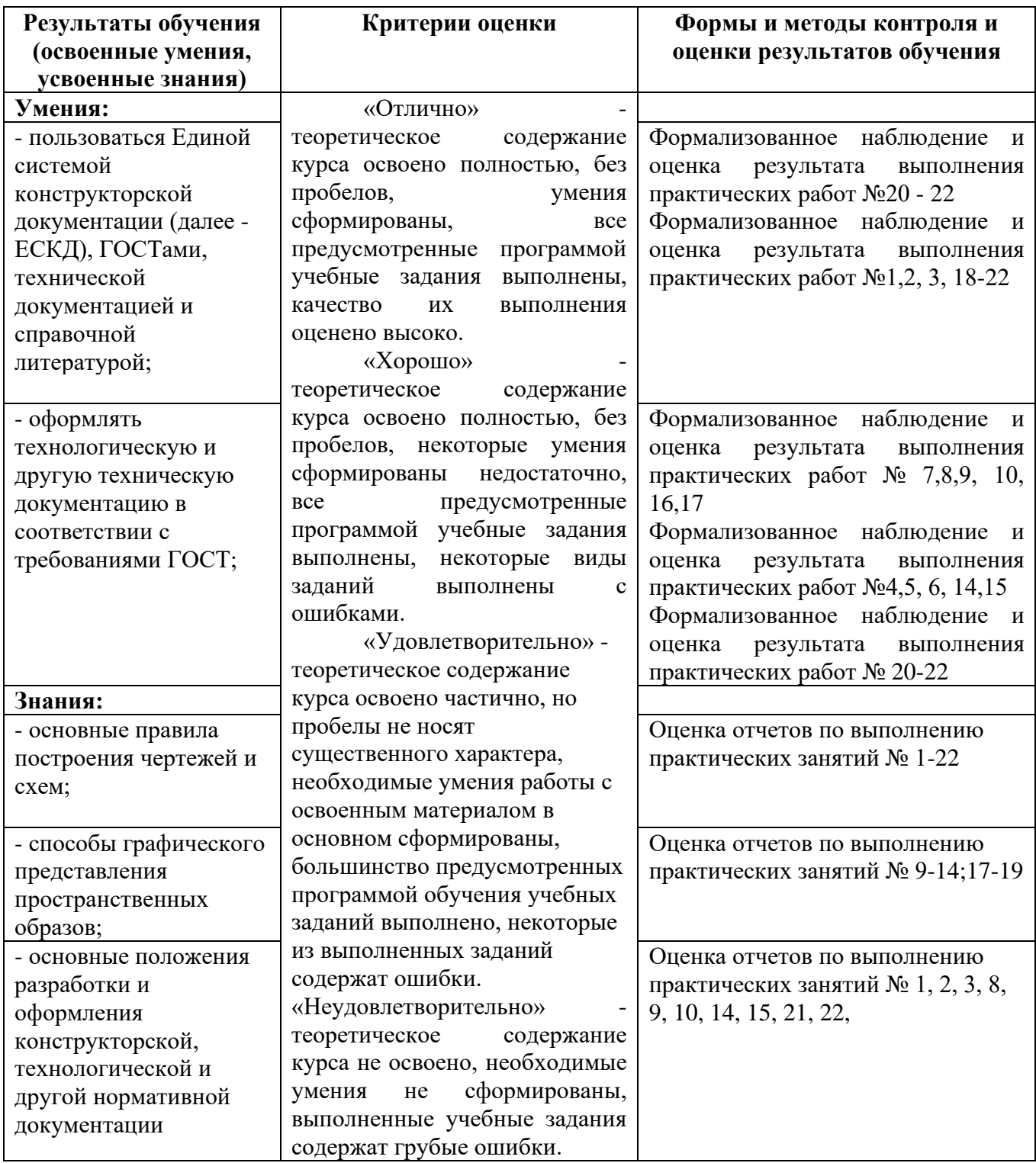

# **Приложение 1**

## **Специальность 11.02.15 Инфокоммуникационные сети и системы связи ОП.10 Инженерная компьютерная графика**

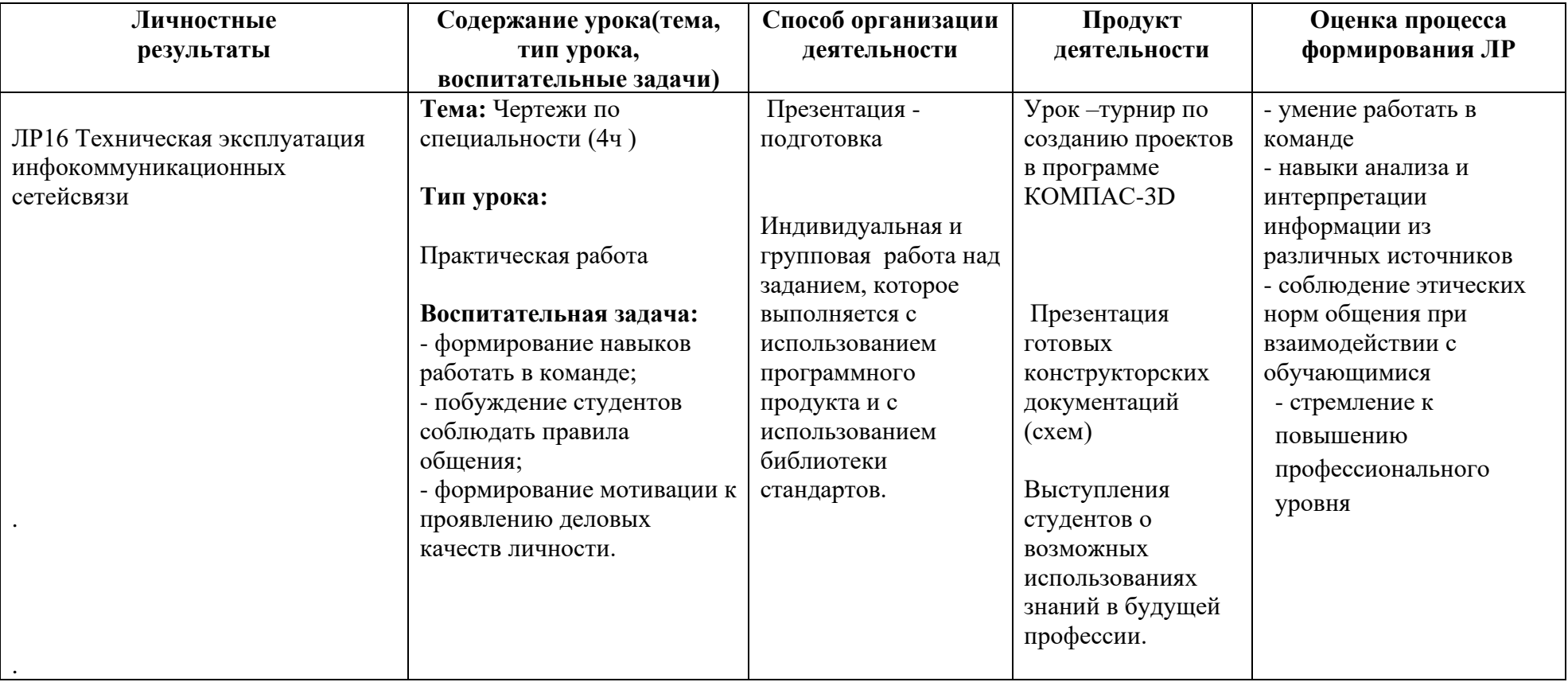